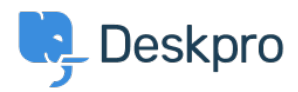

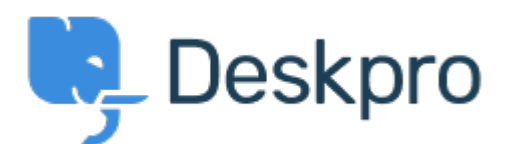

## [Help Center](https://support.deskpro.com/mt-MT) > [Community](https://support.deskpro.com/mt-MT/community) > [Bug Report](https://support.deskpro.com/mt-MT/community/browse/type-3/view-list/viewmode-compact) > [new filter issues](https://support.deskpro.com/mt-MT/community/view/new-filter-issues)

new filter issues Finished

- Mike Offenbecher
- **Forum name:** #Bug Report

When I try to save a new filter it continues to pop up with choose at least one criteria box.

Comment (1)

## **Christopher Nadeau**

11 years ago

This has been fixed for our next build.